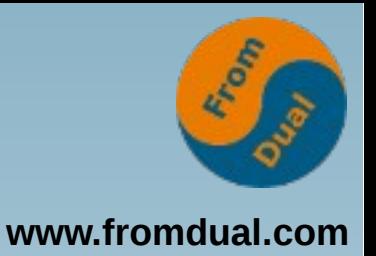

### **Der Datenbank-Backup ist gemacht was nun ?**

### **SLAC 2015, Berlin**

### **Jörg Brühe**

**Senior Support Engineer, FromDual GmbH**

**joerg.bruehe@fromdual.com**

### **FromDual GmbH**

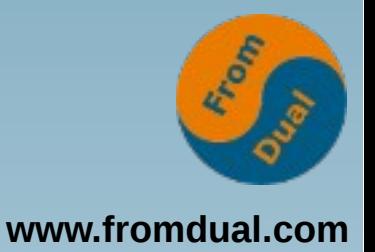

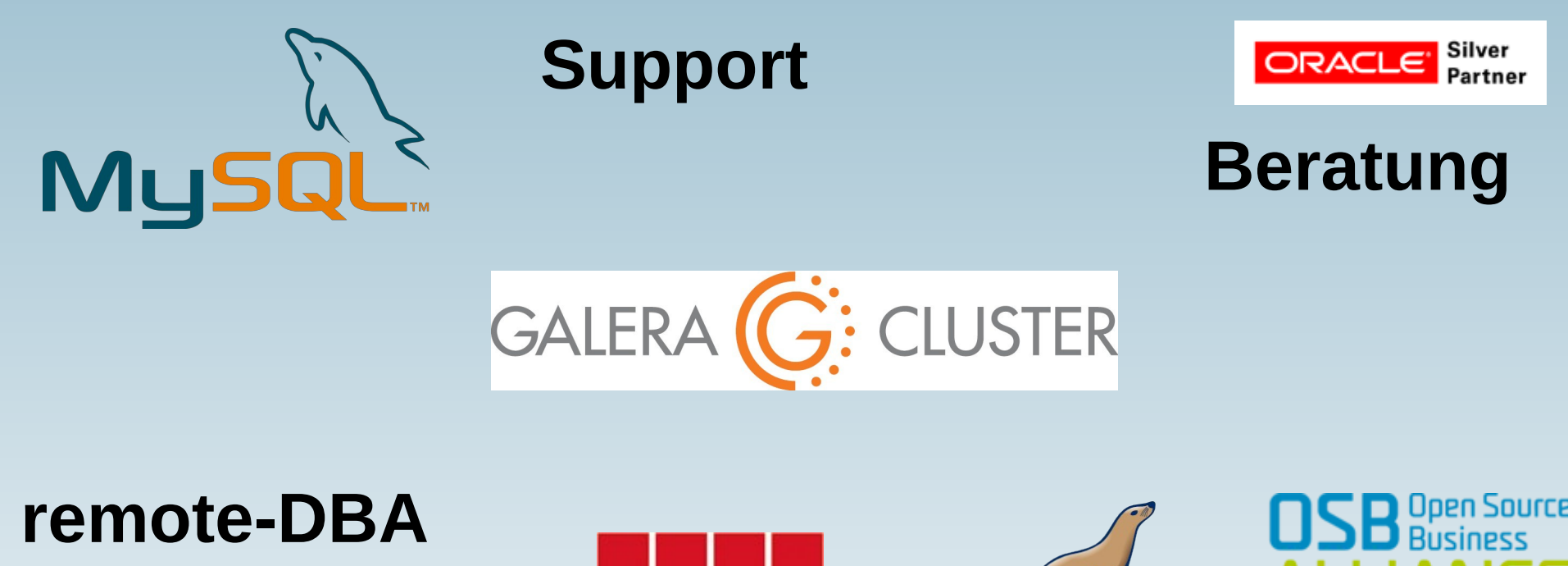

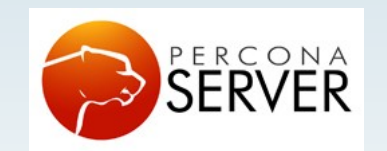

OAG

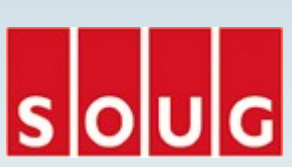

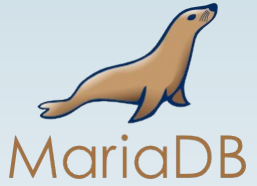

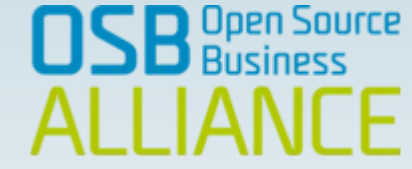

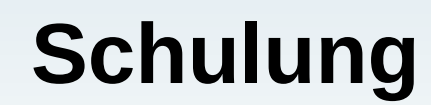

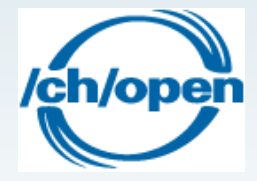

### **Wir suchen noch:**

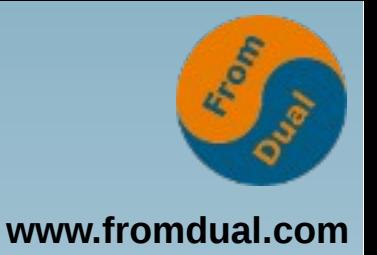

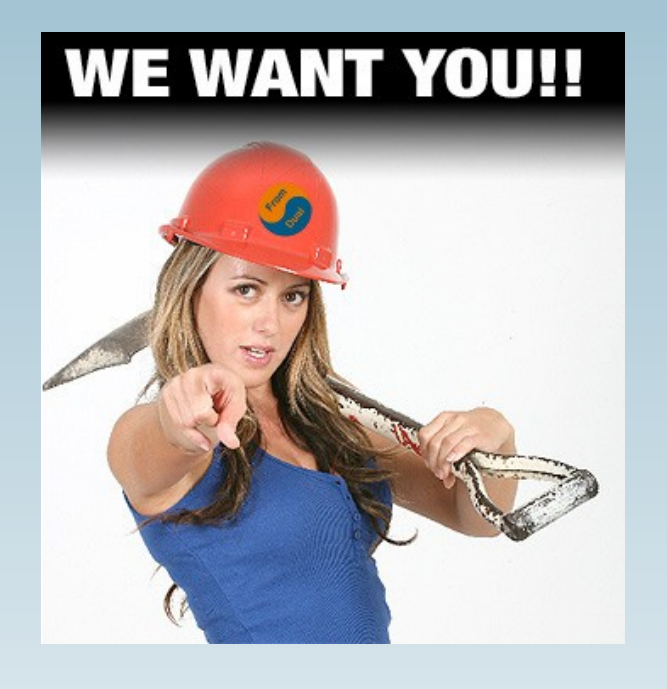

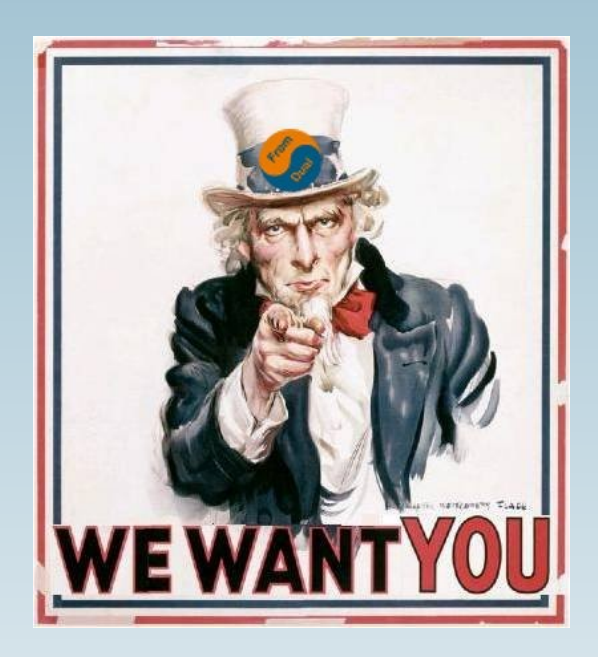

### **MySQL Datenbank Enthusiast/in für Support / remote-DBA / Beratung**

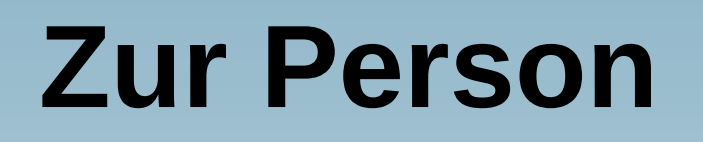

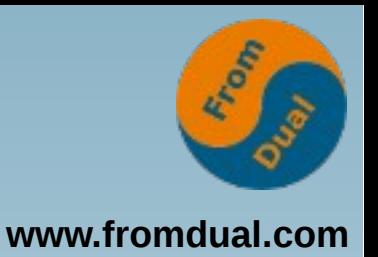

- **Entwicklung verteiltes SQL-DBMS: Unix-Portierung, Anschluss Archivierungs-Tools (ADSM, NetWorker)**
- **MySQL Build Team: Release-Builds inkl. Tests, Paketierung, Skripte, ...**
- **DBA: MySQL für eine Web-Plattform (Master-Master-Replikation)**
- Support-Ingenieur (FromDual): **Support + Remote-DBA für MySQL / MariaDB / Percona mit oder ohne Galera Cluster**

# **Inhalt**

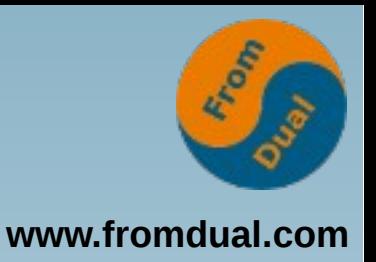

Datenbank-Backup – welcher Zweck? Tauglichkeit des Backup, Verifikation Echtdaten vollständig nutzen Dem Datenschutz genügen Material für die Entwicklung Automatisierung

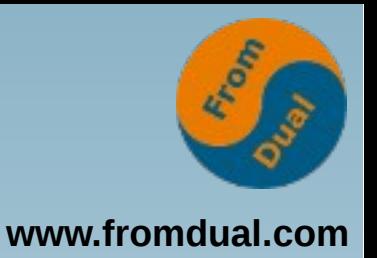

#### **Datenbank-Backup – welcher Zweck?**  $\rightarrow$

Tauglichkeit des Backup, Verifikation

Echtdaten vollständig nutzen

Dem Datenschutz genügen

Material für die Entwicklung

Automatisierung

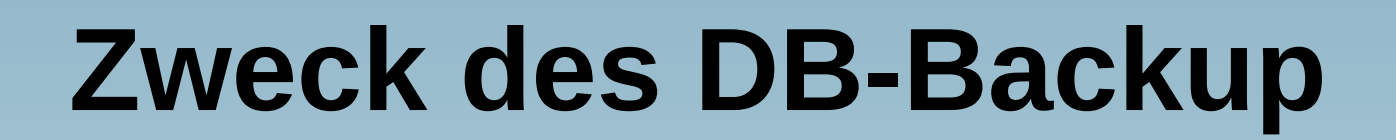

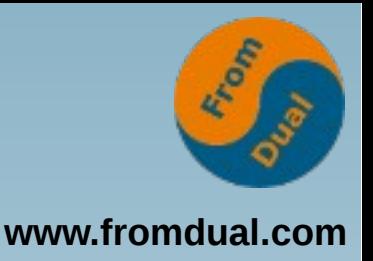

**Gilt für beliebige Datenbanksysteme:**

- **Firma / Mensch ist auf Daten angewiesen (finanziell, juristisch oder emotional)**
- **Datenverlust kann Betrieb verhindern**
- **"Wenn die Daten nicht gesichert wurden, dann sind sie auch nicht wichtig"**

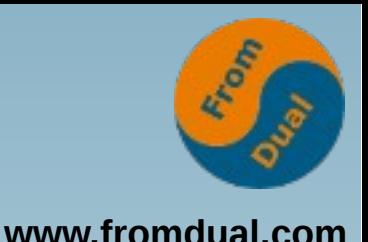

### **Schadensursachen z.B. ...**

- **Hardware-Defekte Laufwerk, Controller, Netzteil, ...**
- **Software-Defekte DBMS, Betriebssystem, Anwendung, ...**
- **Fehlbedienung / Sabotage delete from T; commit; / rm fr /**
- **Katastrophe Brand, Hochwasser, Unfall, ...**

### **Risiko-Annahmen**

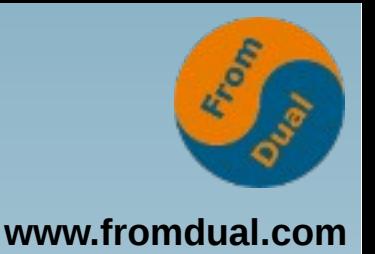

**Berücksichtigte Ereignisse**

- **Individuelle Entscheidung**
- **Abhängig vom Geschäftszweck**
- **Abhängig von Technik und Lage**

**Setzen Anforderungen an Backup z.B. Offsite-Speicherung nötig ja/nein?**

### **Backup wie Versicherung ...**

**www.fromdual.com**

From

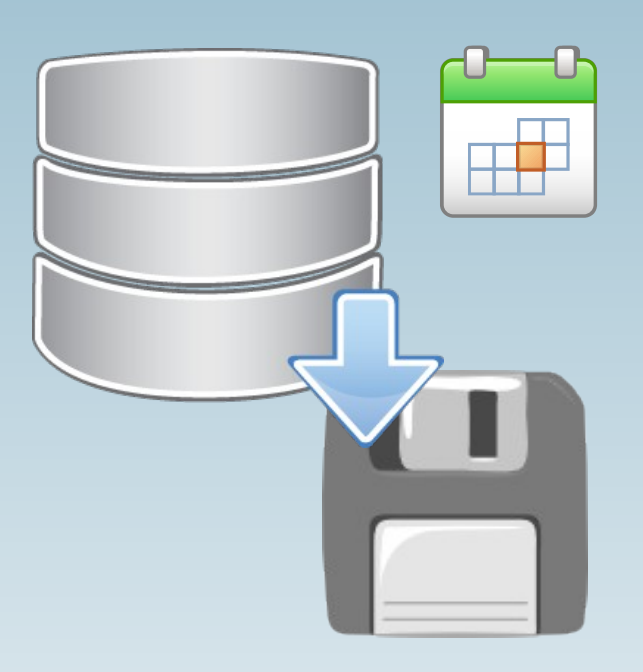

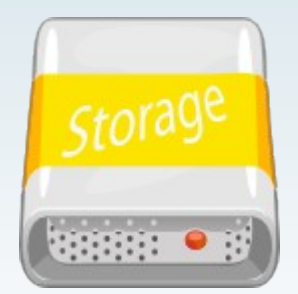

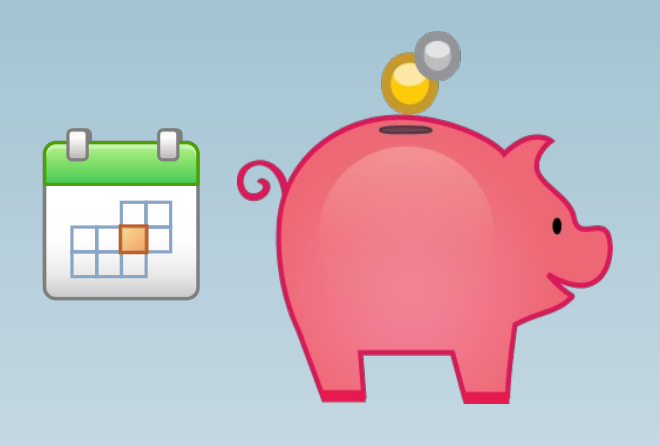

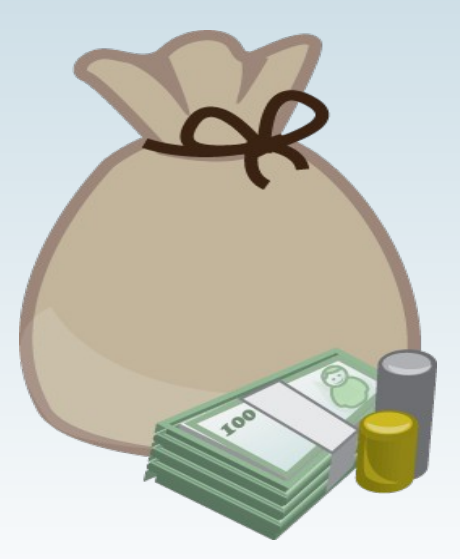

**Backup wie Versicherung (1)**

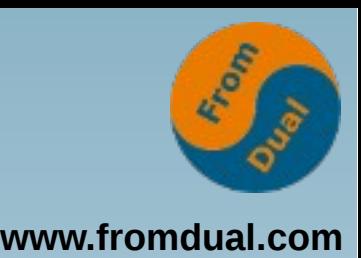

**Regelmäßiger**

**Arbeitsaufwand Geldaufwand (Backup) (Beitragszahlung) soll im Schadensfall**

**Wiederherstellung Wiederbeschaffung der Daten der Sache**

### **ermöglichen**

**(Daten noch da) (genug Geld da)**

### **Backup wie Versicherung ...**

**www.fromdual.com**

From

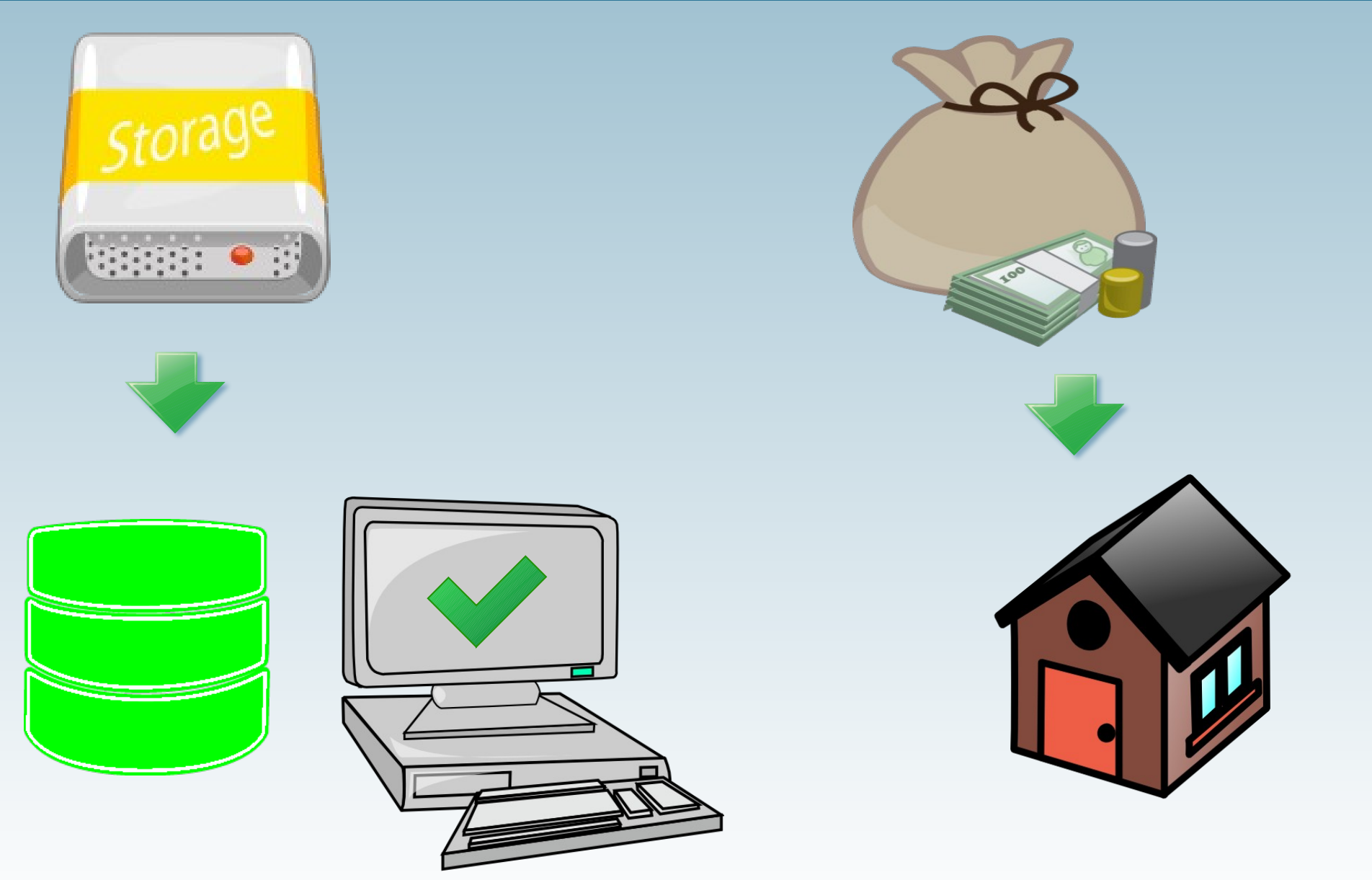

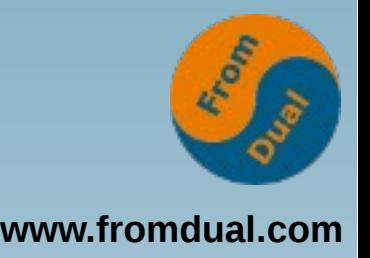

**Recovery Versicherung versagt zahlt nicht wenn Schadensursache in der in den Backup-Politik Bedingungen nicht berücksichtigt wurde abgedeckt ist (Problem nicht (Risiko nicht betrachtet) versichert)**

### **Backup wie Versicherung ...**

![](_page_13_Picture_1.jpeg)

**www.fromdual.com**

![](_page_13_Picture_3.jpeg)

![](_page_13_Picture_4.jpeg)

![](_page_13_Picture_5.jpeg)

![](_page_13_Picture_6.jpeg)

![](_page_14_Picture_0.jpeg)

Datenbank-Backup – welcher Zweck?

#### $\rightarrow$ **Tauglichkeit des Backup, Verifikation**

Echtdaten vollständig nutzen

Dem Datenschutz genügen

Material für die Entwicklung

Automatisierung

![](_page_15_Picture_0.jpeg)

## **Weitere Einfluss-Faktoren**

**Individuelle Prüfung nötig:**

- Wie sind die Abläufe? **(z.B. Papier, Telefon oder Online-Änderungen?)**
- **Welche technischen, kommerziellen und juristischen Randbedingungen? (z.B. Replikation von Daten und Log?)**

#### **Setzen Anforderungen an Backup**

**(z.B. Point-in-Time-Recovery gefordert ja/nein? Dafür separate Log-Sicherung nötig ja/nein?)**

![](_page_16_Picture_1.jpeg)

**Ergibt sich aus technischen Möglichkeiten, Risiko-Annahmen, anderen Einfluss-Faktoren und Kosten:**

- **Art, Umfang, Häufigkeit (physisch vs logisch; mit/ohne Log; ...)**
- **Benutztes Tool**
- **Ablage / Speicherung**
- **Aufbewahrungs-Dauer**

![](_page_17_Picture_0.jpeg)

![](_page_17_Picture_1.jpeg)

**Datenverlust verhindern**

- **... durch Restore (Recovery)**
- **... gemäß Anforderungen**
- **... bei allen (betrachteten) Risiken**

**Backup hat nur dann seinen Zweck erfüllt, wenn Restore (Recovery) erfolgreich ist => Prüfkriterium des Backup**

![](_page_18_Picture_0.jpeg)

# **Risiken für Recovery z.B.**

- **Backup nicht für Recovery tauglich**
- **Defekter Backup erzeugt (HW, SW, Netz, Platte voll, ...)**
- **Backup nach Ablage defekt / unerreichbar**
- **Recovery-Prozedur fehlerhaft / unpassend**
- **Recovery scheitert an System-Zustand (HW, SW, Netz, Platte voll, ...)**

![](_page_19_Picture_0.jpeg)

![](_page_19_Picture_1.jpeg)

- Nur erfolgreiche Recovery beweist **grundsätzliche Tauglichkeit der Techniken von Backup und Recovery**
- **Kontrolle muss Routine-Aktion sein**
- **Kein Limit nach oben: Prüfung von Schema, Satz-Zahlen, Inhalten, Benutzer, Privilegien, ... ist möglich**

![](_page_20_Picture_0.jpeg)

![](_page_20_Picture_1.jpeg)

- **Produktiv-Backup enthält sensible Daten**
- **Produktive DB darf nicht betroffen sein**

**Nötig:**

**Eigenes Recovery-System in Produktion, das für jede Produktiv-DB hinreichend groß ist**

### **Separate Recovery-Instanz**

![](_page_21_Picture_1.jpeg)

**www.fromdual.com**

![](_page_21_Picture_3.jpeg)

![](_page_22_Picture_0.jpeg)

Datenbank-Backup – welcher Zweck?

Tauglichkeit des Backup, Verifikation

#### **Echtdaten vollständig nutzen**

Dem Datenschutz genügen

Material für die Entwicklung

Automatisierung

![](_page_23_Picture_0.jpeg)

**www.fromdual.com**

# **Zustand nach Recovery-Test**

- **Produktiv-DB**
	- **mit Echt-Daten (aktuell)**
	- **im laufenden Betrieb (Zugriffe, Last, laufende Änderungen)**
- **Recovery-DB**
	- **mit Echt-Daten (vom Backup-Zeitpunkt)**
	- auf separatem System (Leerlauf, stabil)

### **Kopie der Echt-Daten**

![](_page_24_Picture_1.jpeg)

- **... unterliegt dem Datenschutz**
- **... taugt für Statistik, Abrechnung, ...**
- **... erlaubt zuverlässige Messung von z.B.** Schema-Änderungen ("create index", ...) **(ggfs. HW-Unterschiede beachten)**

**Nutzungs-Beispiele (1)**

![](_page_25_Picture_1.jpeg)

- **Abrechnung der letzten Periode (Woche, Monat, ...)**
- **Statistik / Report, besonders wenn ohne Index-Unterstützung**
- **Kontrolle auf Fehlerfreiheit mysqldump > /dev/null für vollständiges Lesen**

### **Nutzungs-Beispiele (2)**

![](_page_26_Picture_1.jpeg)

- **Export in anderem Format, z.B.**
	- **CSV für Spreadsheet**

 $\bullet$ 

**...**

● **Mysqldump (Klartext) für Transfer**

### **Jede nur-lesende nicht-sofortige Nutzung der Echtdaten kann auf den Recovery-Server verlagert werden.**

![](_page_27_Picture_0.jpeg)

Datenbank-Backup – welcher Zweck? Tauglichkeit des Backup, Verifikation Echtdaten vollständig nutzen

#### **Dem Datenschutz genügen**  $\rightarrow$

Material für die Entwicklung

Automatisierung

![](_page_28_Picture_1.jpeg)

**www.fromdual.com**

- **Personenbezogene Daten z.B. Name, Adresse, Telefon, E-Mail, Konto**
- **Zweckbindung der Daten**
- **Datensparsamkeit**
- **Fristen für Aufbewahrung / Löschung**
- **Abstimmung mit Datenschutz-Beauftragtem**
- **Im Zweifel: juristischen Rat holen**

![](_page_29_Picture_0.jpeg)

![](_page_29_Picture_1.jpeg)

**Restore-Instanz hat SQL verfügbar:**

● **UPDATE kunde SET name = 'Mustermann', vorname = 'Max' WHERE anrede = 'Herr';**

● **UPDATE kontakte SET mail = concat( md5(mail), '@provider.tld');**

![](_page_30_Picture_0.jpeg)

![](_page_30_Picture_1.jpeg)

- **Pessimistische Annahme: Die anderen vergessen den Datzenschutz!**
- **Ausländische Kollegen ...**
- **Als DBA selbst das Schema prüfen, bei Zweifeln nachfragen**
- **Datenschutz-Belehrung beachten**

# **Hoffentlich überflüssig**

![](_page_31_Picture_1.jpeg)

- **Langfristiges (Firmen-) Interesse**
- **vgl. aktuelle Skandale und Bußgelder**
- **Zivilcourage !**

![](_page_32_Picture_0.jpeg)

Datenbank-Backup – welcher Zweck?

Tauglichkeit des Backup, Verifikation

Echtdaten vollständig nutzen

Dem Datenschutz genügen

#### **Material für die Entwicklung**  $\rightarrow$

Automatisierung

### **Entwickler-Wünsche**

![](_page_33_Picture_1.jpeg)

- **Analyse der Feature-Nutzung**
- **Test mit Echt-Daten Volumen, Werte-Verteilung**
- **Daten-Volumen für Tuning "Explain" mit/ohne Index**
- **Schema-Änderung testen "Create Index", "Alter Table"**

# **Probleme / Konflikte**

![](_page_34_Picture_1.jpeg)

- **Datenschutz-Recht:**
	- **Gesetzliche Verpflichtung**
	- **Zweckbindung**
	- **Löschung**
- **Datenschutz-Erklärung:**
	- **Eigene Zusagen an Nutzer**
- **Datenschutz-Belehrung:**
	- **Vertraulichkeit, ...**

![](_page_35_Picture_0.jpeg)

# **Ausweg / Lösung**

- **In Recovery-Instanz**
	- **löschen**
	- **anonymisieren**
	- **nur selektiv exportieren**
- **Export ablehnen**
- **Entwickler-Skript annehmen und als DBA kontrolliert auf Recovery-Instanz ausführen**

### **Export zur Entwicklung**

![](_page_36_Picture_1.jpeg)

![](_page_36_Figure_2.jpeg)

![](_page_37_Picture_0.jpeg)

Datenbank-Backup – welcher Zweck?

Tauglichkeit des Backup, Verifikation

Echtdaten vollständig nutzen

Dem Datenschutz genügen

Material für die Entwicklung

#### **Automatisierung**

![](_page_38_Picture_0.jpeg)

![](_page_38_Picture_1.jpeg)

- **Beispiele / Code für MySQL, bitte selbst an Firmen-Regeln anpassen und für anderes DBMS übertragen**
- **\$CONNECT = Verbindungs-Information -u USER -pPASSWORD -h HOST**
- **\$DB = ausgewählte Datenbank (Schema)**

![](_page_39_Picture_0.jpeg)

# **Automatisierung: Prinzipien**

- **Keine manuelle Ausführung von Routine-Aufgaben**
- **Erfolgs-Kontrolle im Skript enthalten, manuell nur Stichproben**
- **Mail-Alarm bei Fehler**
- Keine manuelle Konfiguration / Anpassung, **Skript erstellt Listen selbst**

**Automatisierung: Teile**

![](_page_40_Picture_1.jpeg)

- **Backup (lokale MySQL-Instanz)**
- **Purge Log**
- **Restore (Sicherung vorgegeben)**
- **Restore-Wrapper (automatisierte Auswahl)**
- **DBen/Schemata im aktuellen Restore**
- **User/Passwort für DB/Schema**
- **Anonymisierungs-Skript für DB/Schema**

# **Skript: Backup (1)**

![](_page_41_Picture_1.jpeg)

- **Sichert DB-Instanz gemäß Backup-Strategie**
- **Generiert Namen mit Datum/Uhrzeit**
- **Löscht überflüssige alte Backups**
- **Aufruf durch cron**
- **Separat: Monitoring für Speicherplatz**

![](_page_42_Picture_0.jpeg)

![](_page_42_Picture_1.jpeg)

- Hilfreich: Tabelle "backup\_history" **mit Timestamp und Exit-Code**
	- **"MySQL Enterprise Backup" führt sie**
	- **Auf Slave repliziert? MEB 3.9 ja, 3.10 nein Oracle SR 3-9497158271**
- Welche Instanz(en) sichern bei Replikation?

# **Skript: Purge Log (1)**

![](_page_43_Picture_1.jpeg)

**Bis zum vorletzten erfolgreichen Backup löschen:**

```
TIMESTAMP=`echo
    "select start_time from
             mysql.backup_history
      where exit_state = 'SUCCESS'
   order by start time desc limit 1, 1 ;"
 mysq1 $CONNECT \overline{)} tail -n1<sup>o</sup>
```
**echo** 

 **"PURGE MASTER LOGS BEFORE '\$TIMESTAMP';" | mysql \$CONNECT**

# **Skript: Purge Log (2)**

![](_page_44_Picture_1.jpeg)

**Ohne Tabelle – fest 26 Stunden zurück:**

```
TIMESTAMP=`echo
    "select subtime( now(), '26:00:00')"
 mysql $CONNECT | tail -n1<sup>o</sup>
```
![](_page_45_Picture_0.jpeg)

![](_page_45_Picture_1.jpeg)

- **Name der Sicherung wird als Parameter übergeben**
- **Rückfrage, falls nicht auf Restore-Maschine**
- **Löscht alle vorhandenen DB-Inhalte**
- **Lädt Sicherung**
- **Startet DB-Server**

**Skript: Restore-Wrapper (1)**

![](_page_46_Picture_1.jpeg)

- **Sorgt dafür, dass die Sicherungen aller DB-Instanzen der Test-Recovery unterzogen werden**
- **Läuft nur auf Restore-Host**
- **Optionaler Parameter: Hostname**
	- **Gegeben: Name des letzten Backup bestimmen**
	- **Sonst: alle Instanzen reihum**
- **Ruft Restore-Skript mit Sicherungsname**

**Round-Robin über alle Hostnamen:**

 $HOSTLIST=$ ( $Is - d ...$  **grep iv ...` ) NUMHOSTS=\${#HOSTLIST[@]} # count DAY=`date '+%j'` # day of year INDEX=`expr \$DAY % \$NUMHOSTS` BACKUPDIR=\${HOSTLIST[\$INDEX]}**

**TIMESTAMP=`ls \$BACKUPDIR | grep '^20[19][09]' | tail 1`**

![](_page_48_Picture_0.jpeg)

### **Code: Welche DB/Schema?**

```
DBLIST=`cd /DISK ; find * -type d`
for DB in $DBLIST
do
        if [ "$DB" = "information_schema"
             o "$DB" = "mysql"
             o "$DB" = "performance_schema" ]
        then
                 echo "Ignoring database $DB"
                 continue
     f_i    ... # nächste Folie
done
```
![](_page_49_Picture_1.jpeg)

**Annahme: Benutzer existiert schon in der DB und hat die nötigen Privilegien für Anonymisierung**

**Sonst: Nach Restore erzeugen**

**DB\_S=`echo \$DB | tr '[:upper:]' '[:lower:]'` # 9 Zeichen von DB für User(16) DB\_9=`echo \${DB\_S} | sed 's/\(.........\).\*/\1/'` DB\_USR="\${DB\_9}\_anonym" DB\_PWD="\${DB\_S}#geheim#"**

![](_page_50_Picture_1.jpeg)

**DB ohne Anonymisierungs-Nutzer wird nicht behandelt**

```
mysql -u $DB USR -p$DB PWD -e 'show grants;'
RC=$?
if [ $RC ne 0 ]
then
    echo "'mysql -u $DB USR -p$DB PWD'
                       scheitert mit Code $RC"
        echo "Kein Check / Export für diese DB."
        continue
```
**fi**

### **Code: Skript suchen**

![](_page_51_Picture_1.jpeg)

```
for ACTION in pruef anonym export ; do
   BASE=/pfad/zu/script-S{ACTION}-$DB_S   SCRIPT=${BASE}.sh
   if \, \int -x $SCRIPT ] ; then
      bash $SCRIPT -U $DB USR -P $DB PWD -N $DB S
            RC=$?
            echo "$SCRIPT terminated with exit code $RC"
   f_i   SCRIPT=${BASE}.sql
      if [ r $SCRIPT ] ; then
      mysq1 -u $DB USR -p$DB PWD $DB S < $SCRIPT
            RC=$?
            echo "$SCRIPT terminated with exit code $RC"
   f_idone
```
![](_page_52_Picture_0.jpeg)

# **Skript: Anonymisieren (1)**

**Überflüssige Tabellen leeren:**

```
echo "use information_schema ;
    select TABLE_NAME from TABLES
    where TABLE_SCHEMA = '$DB' and
  TABLE TYPE = 'BASE TABLE' and
    TABLE_NAME not in ('t1', 't2', 't3') ;" | \
mysq1 $CONNECT --skip-column-names | \
while read TAB
do
        echo "truncate table $TAB ;"
```
**done | mysql \$CONNECT \$DB**

![](_page_53_Picture_0.jpeg)

# **Skript: Anonymisieren (2)**

**Personenbezogene Daten:**

```
mysql $CONNECT $DB <<'eof'
UPDATE t1 SET
  payment = 'xxx', birth = '1970-01-01',
    fname = 'Hans', lname = 'Mustermann',
    email = 'mustermail@muster.comp',
    ... ;
```
**UPDATE t2 SET request = NULL, response = NULL; eof**

![](_page_54_Picture_1.jpeg)

**# Get a list of all tables, feed it into a loop # that generates "select count(\*)" statements, # pipe these to another client call for execution** mysql \$CONNECT --silent --skip-column-names  $-e$  "select TABLE NAME from  **information\_schema.TABLES where TABLE\_SCHEMA = '\$DB' and** TABLE TYPE = 'BASE TABLE' order by  $1" | \ \ \set$ **while read TN do echo "select count(\*) as '\$TN' from \$DB.\$TN ;"**

done | mysql \$CONNECT --table \$DB

![](_page_55_Picture_0.jpeg)

### **Code: "show create table"**

**# Get a list of all tables, feed it into a loop # that generates "show create table" statements, # pipe these to another client call for execution echo 'show tables ;' | \ mysql \$CONNECT \$DB | tail n +2 | sort | \ while read TAB do**

 **echo "show create table \$TAB \G" done | mysql \$CONNECT \$DB**

**Q & A**

![](_page_56_Picture_1.jpeg)

![](_page_56_Picture_2.jpeg)

**Fragen ? Diskussion?**

#### **Wir haben Zeit für ein persönliches Gespräch ...**

- **FromDual bietet neutral und unabhängig:**
	- **Beratung**
	- **Remote-DBA**
	- **Support für MySQL, Galera, Percona Server und MariaDB**
	- **Schulung**

#### **www.fromdual.com/presentations**